**Уральский научно-исследовательский институт метрологии \* филиал Федерального государственного унитарного предприятия «Всероссийский научно-исследовательский институт метрологии им. Д. И. Менделеева» (УНИИМ - филиал ФГУП «ВНИИМ им. Д.И. Менделеева»)**

### **СОГЛАСОВАНО**

**Директор УНИИМ - филиала ФГУП «ВНИИМ им. Д.И. Менделеева»**  $\overline{c}$ **Собина октября 2022 г.**  $\alpha$ 

# «ГСИ. КОМПЛЕКСЫ ИЗМЕРЕНИЯ ДЕФОРМАЦИИ СТЕРЖНЕВЫЕ КИД-С. МЕТОДИКА ПОВЕРКИ»

МП 63-261-2022

**г. Екатеринбург 2022 г.**

## **ПРЕДИСЛОВИЕ**

# **1 РАЗРАБОТАНА:**

**Уральским научно-исследовательским институтом метрологии - филиалом Федерального государственного унитарного предприятия «Всероссийский научно-исследовательский институт метрологии им. Д.И. Менделеева» (УНИИМ — филиалом ФГУП «ВНИИМ** им. Д.И. Менделеева»).

**2 ИСПОЛНИТЕЛИ** И.о. зав. лабораторией 261 **Главний и Применер и Ления и Примен**<br>Старший инженер лаб.261 Главний и Применер и Применер и Применер и Применер и Применер В.В. Старший инженер лаб.261

**3 СОГЛАСОВАНО УНИИМ - филиалом ФГУП «ВНИИМ им. Д.И. Менделеева»**

### **4 ВВЕДЕНА ВПЕРВЫЕ**

# СОДЕРЖАНИЕ

 $\label{eq:3.1} \mathcal{G}^{\mathcal{A}}_{\mathcal{A}}(t) = \mathcal{G}^{\mathcal{A}}_{\mathcal{A}}(t)$ 

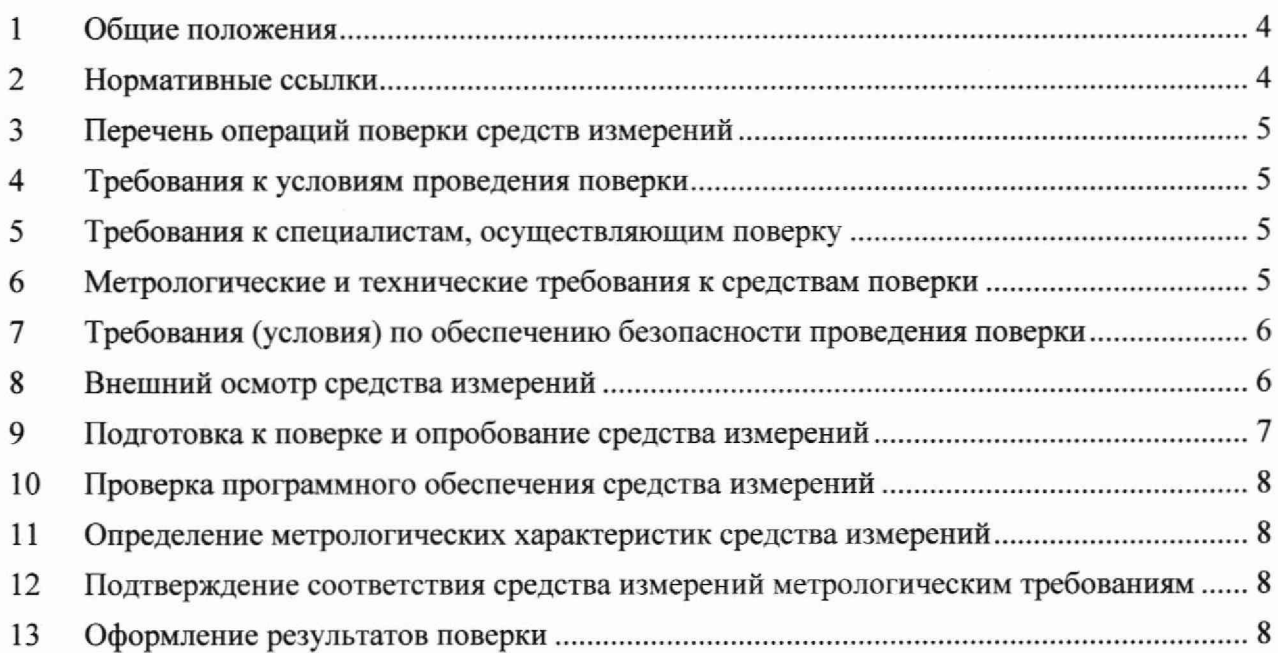

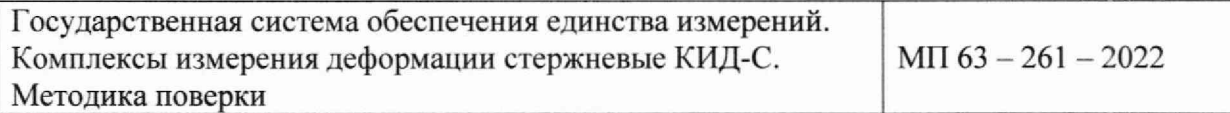

Дата введения в действие « » 2022 г.

#### Общие положения  $\mathbf{1}$

1.1 Настоящая методика поверки (далее - МП) распространяется на комплексы измерения деформации стержневые КИД-С (далее - комплексы КИД-С), предназначенные для непрерывного измерения перемещений при контроле деформации растяжения (сжатия) элементов конструкций при мониторинге зданий и сооружений.

Настоящая МП устанавливает процедуру первичной и периодической поверки комплексов КИД-С. Поверка комплексов КИД-С должна производиться в соответствии с требованиями настоящей методики.

1.2 При определении метрологических характеристик в рамках проводимой поверки обеспечивается прослеживаемость комплексов КИД-С к ГЭТ 2-2021 «Государственному первичному эталону единицы длины» согласно локальной поверочной схемой, структура которой приведена в Приложении А к настоящей МП.

1.3 В настоящей МП реализована поверка методом сличения.

1.4 Настоящая МП применяется для поверки комплексов КИД-С, используемых в качестве средств измерений. В результате поверки должны быть подтверждены следующие метрологические требования, приведенные в таблице 1.

Таблица 1 - Метрологические характеристики

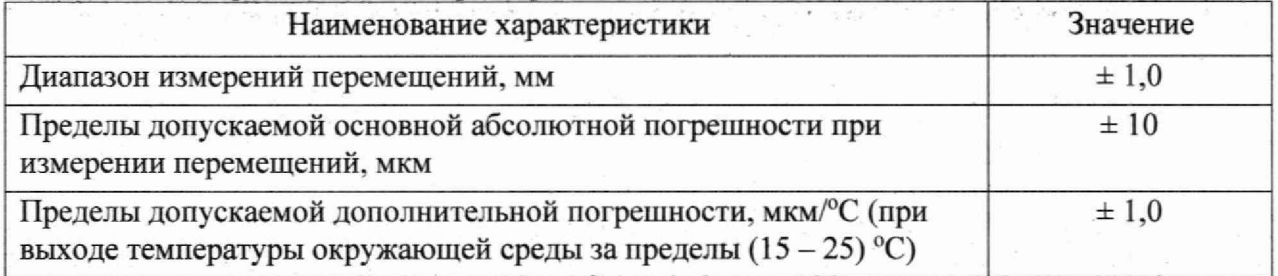

# 2 Нормативные ссылки

2.1 В настоящей МП использованы ссылки на документы, указанные в таблице 2. Таблица 2 - Перечень документов

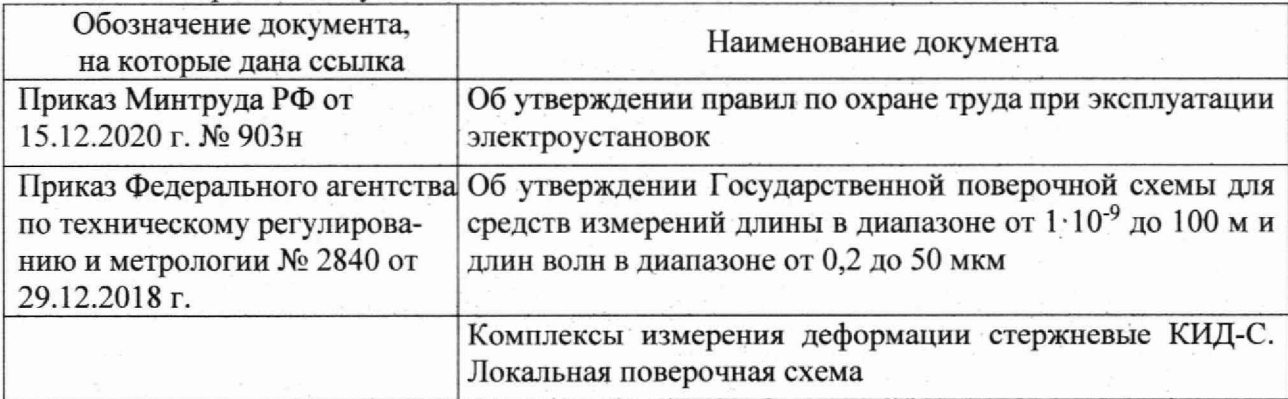

Примечание - При пользовании настоящим документом целесообразно проверить действие ссылочных документов по соответствующему указателю стандартов, составленному по состоянию на 1 января текущего года, и по соответствующим информационным указателям, опубликованным в текущем году. Если ссылочный документ заменен (изменен), то при пользовании настоящим документом следует руководствоваться замененным (измененным) стандартом. Если ссылочный документ отменен без замены, то положение, в котором дана ссылка на него, применяется в части, не затрагивающей эту ссылку.

#### <span id="page-4-0"></span>Перечень операций поверки средств измерений 3

3.1 При проведении поверки комплексов КИД-С должны выполняться операции согласно таблице 3.

Таблица 3 - Операции поверки

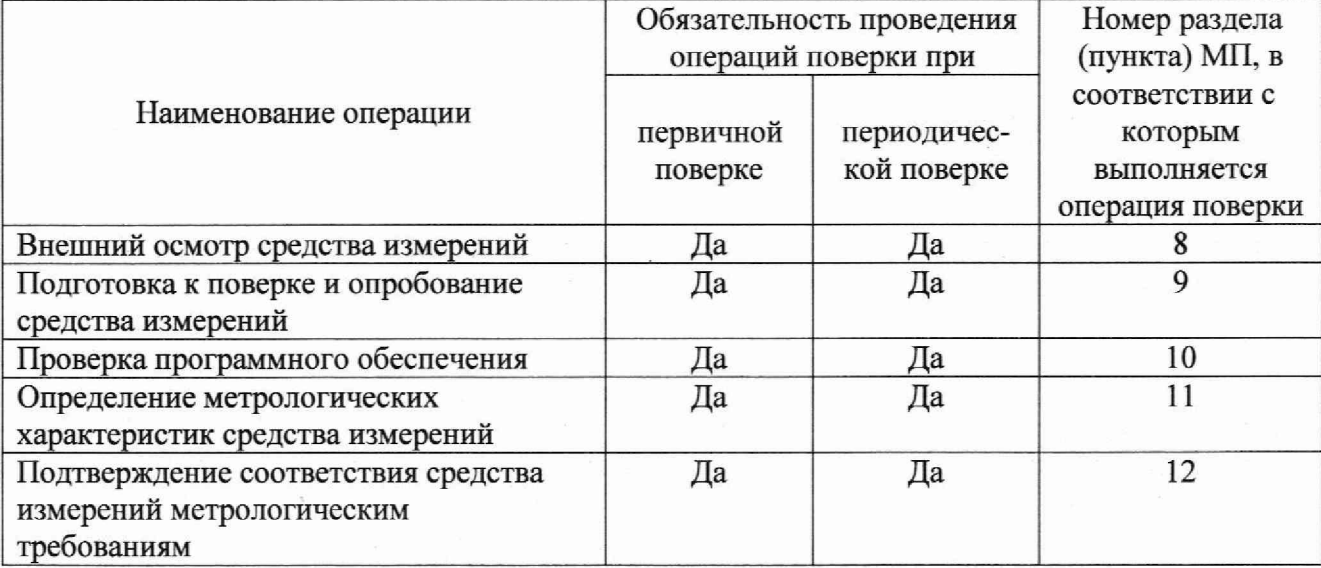

3.2 Если при выполнении той или иной операции выявлено несоответствие установленным требованиям, поверка приостанавливается, выясняются и устраняются причины несоответствия, после этого повторяется поверка по операции, по которой выявлено несоответствие. В случае повторного выявления несоответствия установленным требованиям поверку прекращают, выдается извещение о непригодности.

#### Требования к условиям проведения поверки  $\overline{\mathbf{4}}$

- 4.1 При проведении поверки должны соблюдаться следующие условия:
- температура окружающего воздуха, °С  $25 \pm 10$ :
- относительная влажность. %, не более 60.

4.2 Если до проведения поверки средства поверки находились в климатических условиях, отличных от описанных в 4.1, то перед началом поверки они должны быть выдержаны в условиях по пункту 4.1 не менее 24 ч.

#### 5 Требования к специалистам, осуществляющим поверку

<span id="page-4-1"></span>5.1 К проведению поверки допускаются лица из числа специалистов, допущенных к поверке, работающих в организации, аккредитованной на право поверки средств измерений в соответствующей области, и ознакомившиеся с руководством по эксплуатации (далее - РЭ) на комплексы КИД-С и настоящей МП.

#### Метрологические и технические требования к средствам поверки 6

6.1 При проведении поверки применяют оборудование согласно таблице 4.

Таблица 4 — Метрологические и технические требования к средствам поверки

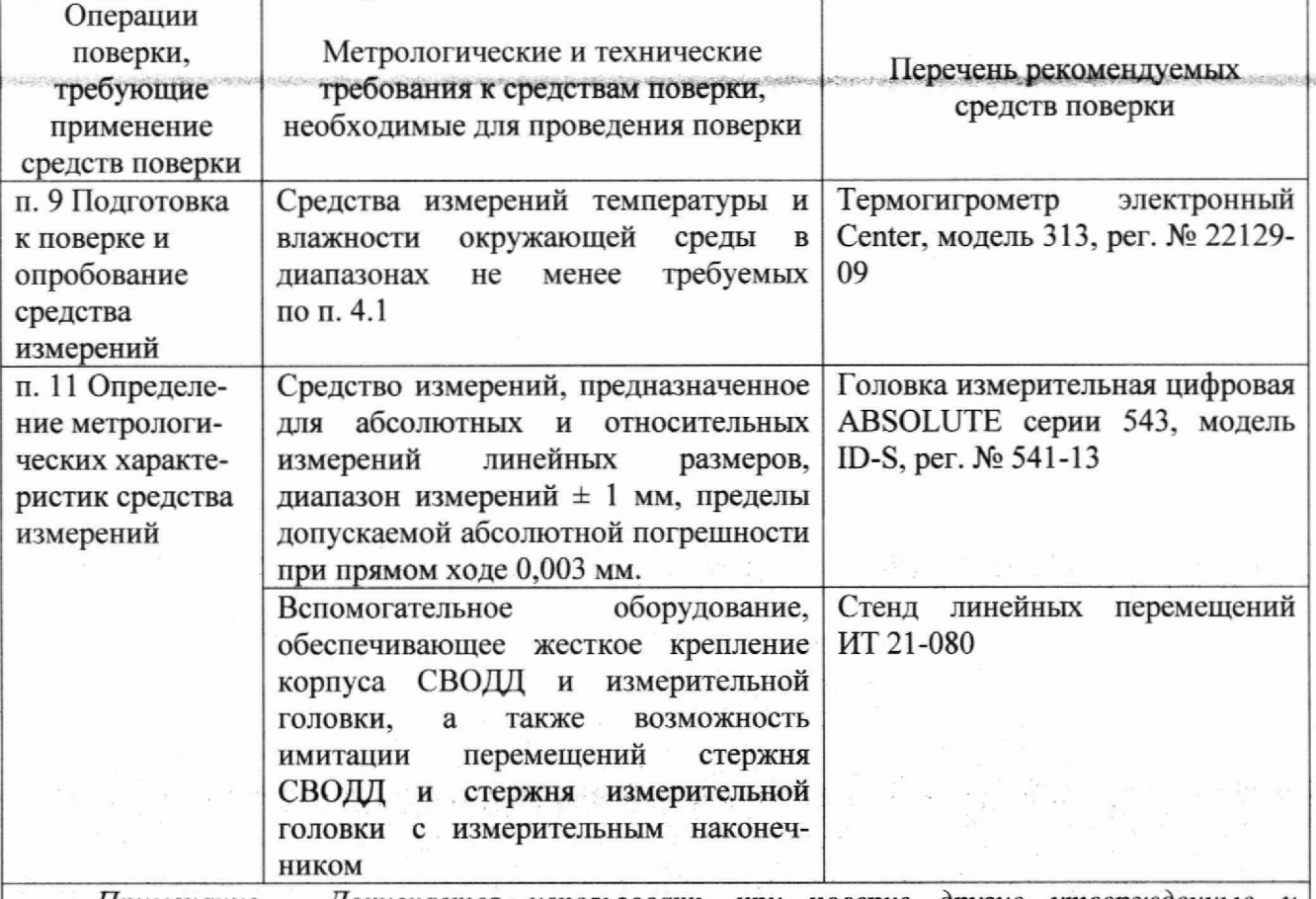

*Примечание - Допускается использовать при поверке другие утвержденные и* аттестованные эталоны единиц величин, средства измерений утвержденного типа и *поверенные, удовлетворяющие метрологическим требованиям, указанным в таблице.*

**6.2 Эталоны, применяемые для поверки, должны быть поверены (аттестованы), средства измерений должны быть поверены.**

### **7 Требования (условия) по обеспечению безопасности проведения поверки**

**7.1 При проведении поверки комплексов КИД-С к работе допускаются лица, прошедшие инструктаж по технике безопасности при работе с электроустановками напряжением до 1000 В .**

**7.2 При проведении поверки комплексов КИД-С должны соблюдаться требования приказа Минтруда России от 15.12.2020 г. № 903н «Об утверждении правил по охране труда при эксплуатации электроустановок» и требования 2.2.1 РЭ на комплексы КИД-С.**

### <span id="page-5-0"></span>**8 Внешний осмотр средства измерений**

**8.1 При внешнем осмотре комплексов КИД-С устанавливают:**

**- соответствие внешнего вида комплексов КИД-С сведениям, приведенным в 1.6 РЭ;**

**- отсутствие на поверхности комплексов КИД-С механических повреждений и следов коррозии и других видимых повреждений, влияющих на эксплуатационные свойства;**

**- соответствие комплектности, указанной в 1.4 РЭ;**

**- четкость обозначений и маркировки в соответствии с 1.5 РЭ.**

### **9 Подготовка к поверке и опробование средства измерений**

**9.1 Проводят контроль условий поверки с помощью термогигрометра, на соответствие требованиям п. 4.1 настоящей МП.**

**9.2 При проведении первичной поверки подготавливают комплексы КИД-С к поверке в следующем порядке:**

**а) ИСВОД включают в сеть и через COM-port подключают к компьютеру (ПК);**

**б) На ПК включают программное обеспечение комплексов КИД-С (ПО) - ВОСТОК. В открывшемся окне запускают подпрограмму port9, которая предназначена для сбора информации с ИСВОДа;**

**в) На измерительной головке с помощью винта микроподачи устанавливают среднее значение 2 или 3 мм для возможности перемещения в прямом и обратном направлении;**

**г) С помощью винтов корпус СВОДЦа закрепляют на подвижной каретке стенда линейных перемещений ИТ 21-080 (рисунок 1);**

**д) Жестко фиксируют нггок на неподвижном основании стенда с помощью гайки и двух болтов в соответствии с рисунком 1;**

**е) Освобождают фиксацию нггока СВОДЦ (раскручивают стопорный винт).**

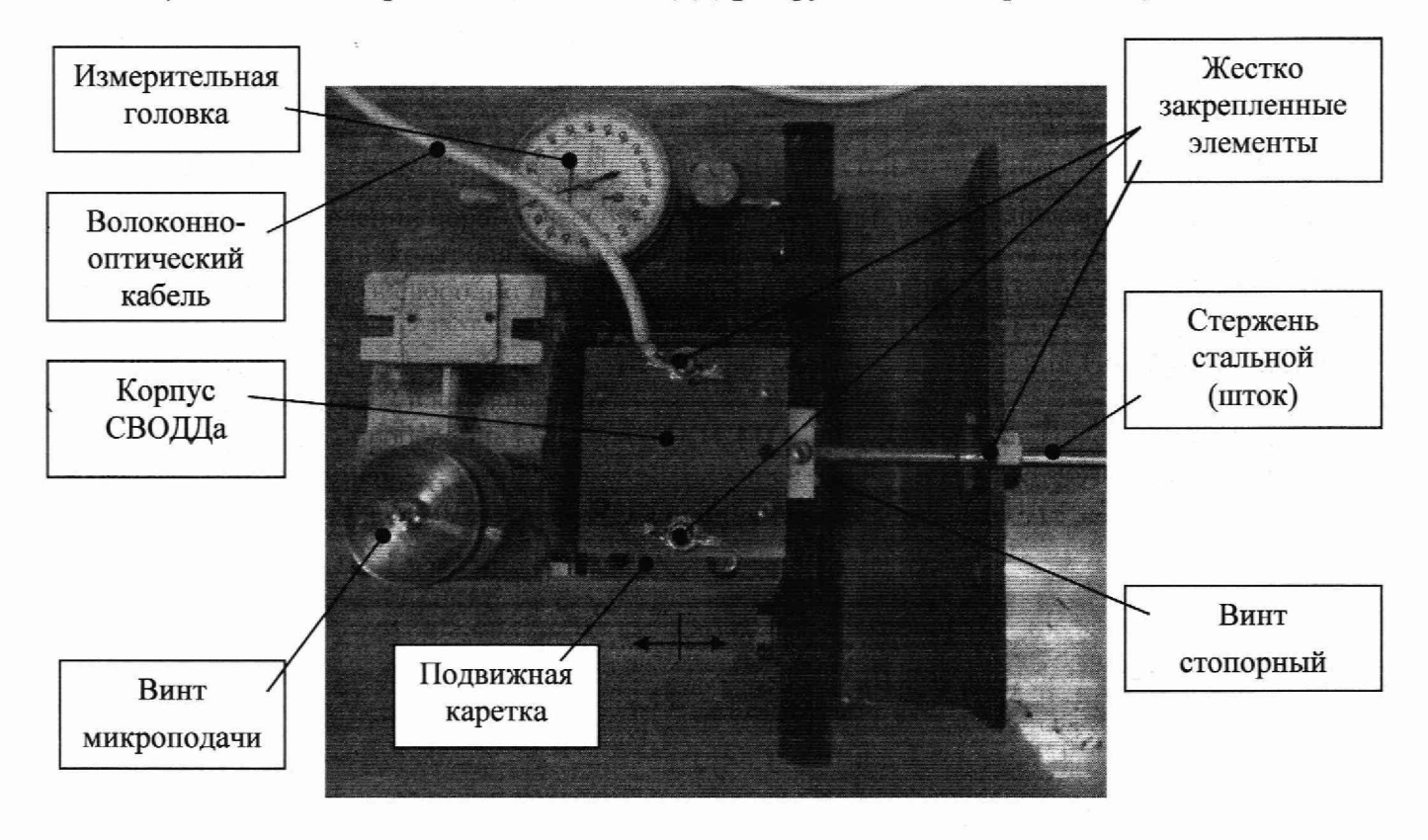

**Рисунок 1 - Схема установки комплекса КИД-С на стенде линейных перемещений**

**9.3 При проведении периодической поверки проводят локальный демонтаж СВОДД от поверхности объекта контроля, а именно: выворачивают 4 дюбеля крепления, СВОДД получает возможность свободно перемещаться в пределах длины оптического кабеля (2 м), при этом кабель не разрезается и не отделяется от СВОДЦ. СВОДД перемещают на стенд линейных перемещений, находящийся не далее 1 м от места крепления СВОДЦ, согласно требованиям пункта 9.2 настоящей МП.**

**9.4 Провести опробование комплексов КИД-С в следующем порядке: с помощью винта микроподачи перемещают корпус СВОДД относительно закрепленного штока. В ПО ВОСТОК должны отобразиться изменения показаний с комплекса КИД-С.**

### **10 Проверка программного обеспечения средства измерений**

**10.1 Для проверки идентификационных данных ПО комплексов запускают программу ВОСТОК с помощью иконки на рабочем столе, далее заходят на вкладку Сервис. Данные в открывшемся окне (нижний правый угол) должны соответствовать идентификационным данным ПО, указанным в таблице 5.**

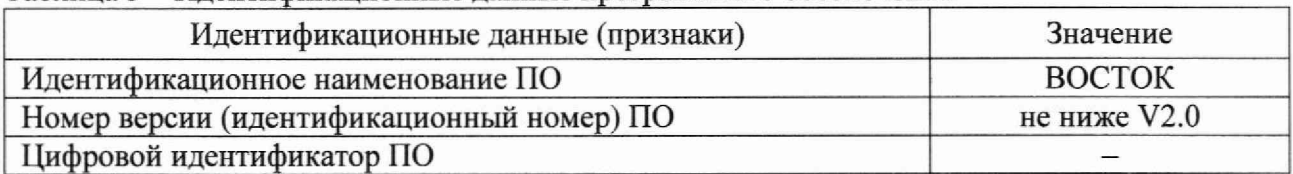

**Таблица 5 - Идентификационные данные программного обеспечения**

### **11 Определение метрологических характеристик средства измерений**

**11.1 Определение диапазона и основной абсолютной погрешности при измерении перемещений проводят с помощью головки измерительной и стенда линейных перемещений.**

**11.2 СВОДД устанавливают на стенд как показано на рисунке 1. По выходному сигналу КИД-С устанавливают шток в начальное (нулевое) положение относительно корпуса СВОДД по данным градуировочной характеристики.**

**11.3 Перемещая корпус СВОДДа относительно закрепленного штока с помощью винта микроподачи, поочередно устанавливают на измерительной головке ряд значений перемещений с шагом 0,2 мм в прямом и в обратном направлении.**

**11.4 Фиксируют соответствующие показания перемещений с ИСВОДа, отображающиеся на экране ПК в подпрограмме port9, и с измерительной головки. Значение смещения со знаком «плюс» соответствует имитации удлинения, а со знаком «минус» - укорочения объекта контроля,**

# **12 Подтверждение соответствия средства измерений метрологическим требованиям**

**12.1 По результатам измерений определяют основную абсолютную погрешность при** измерении перемещений ( $\Delta$ <sub>1</sub>, мкм) в каждой поверяемой точке по формулам:

$$
\Delta_{\rm L} = l_{\rm cp} - l_{\rm HT},\tag{1}
$$
\n
$$
l_{\rm cp} = (l_+ + l_-)/2,\tag{2}
$$

где l<sub>иг</sub> - показания измерительной головки, мкм;

**1ср- среднее значение показаний КИД-С в точке, мкм;**

**1+ - значение показания КИД-С в точке при удлинении, мкм;**

**1\_ - значение показания КИД-С в точке при укорочении, мкм.**

**Показания КИД-С получают с помощью градуировочных кривых и выходных сигналов ИСВОД. Для этого в папке, в которой хранится программа ВОСТОК, заходят в папку data\tar\, где находятся файлы градуировочных характеристик для каждого КИД-С, выбирают файл с номером датчика и берут оттуда значения для опорных точек градуировки. Значения в интервалах определяют методом линейной аппроксимации.**

**12.2 Основная абсолютная погрешность при измерении перемещений должна находиться** в пределах  $\pm$  10 мкм.

**12.3 Проверку диапазона измерений провести одновременно с оценкой абсолютной погрешности. Диапазон измерений комплексов КИД-С соответствует заявленному значению (см. таблицу 1), если абсолютные погрешности измерений, полученные по п. 12.1, находятся в интервале допускаемых значений.**

## **13 Оформление результатов поверки**

**13.1 Результаты поверки оформляются протоколом произвольной формы.**

**13.2 При положительных результатах поверки средство измерений признают пригодным к применению.**

**13.3 Нанесение знака поверки на средство измерений не предусмотрено. Пломбирование не предусмотрено.**

**13.4 При отрицательных результатах поверки средство измерений признают непригодным к применению.**

**13.5 По заявке заказчика при положительных результатах поверки оформляется свидетельство о поверке, при отрицательных - извещение о непригодности.**

**13.6 Сведения о результатах проведенной поверки передают в Федеральный информационный фонд по обеспечению единства измерений в соответствии с установленным порядком.**

**Разработчик:**

**И.о. зав. лабораторией 261**  $\bigcup_{\mathcal{U}} \bigcup_{\mathcal{U}} \bigcup_{\mathcal{U}} \mathcal{U}$  И.С. Цай<br>Старший инженер лаб.261  $\bigotimes_{\mathcal{U}} \bigotimes$  В.В. Коне **Старший инженер лаб.261 В.В. Конева**

# **Приложение А**

**Структура локальной поверочной схемы для комплексов измерения деформации стержневых КИД-С**

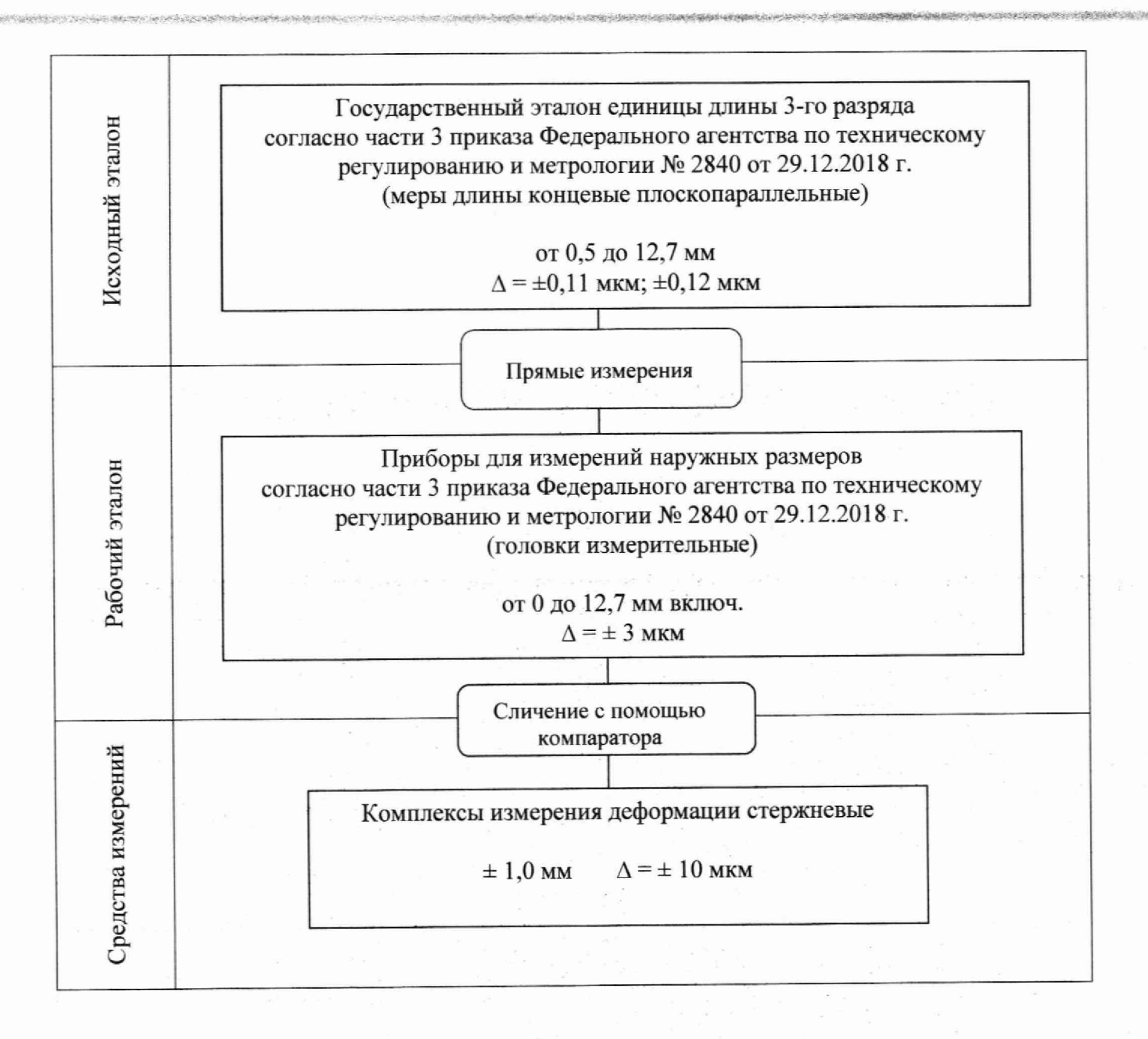